Министерство образования Ставропольского края Государственное бюджетное профессиональное образовательное учреждение «Ставропольский региональный многопрофильный колледж»

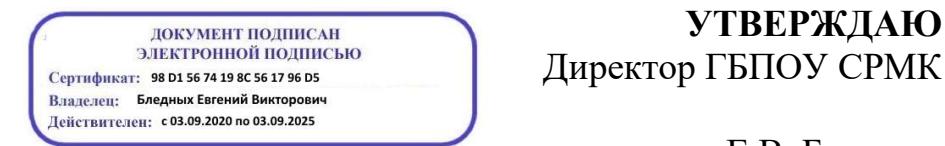

**УТВЕРЖДАЮ**

\_\_\_\_\_\_\_\_\_\_\_\_Е.В. Бледных «20¬ мая 2020 г.

# **РАБОЧАЯ ПРОГРАММА УЧЕБНОЙ ПРАКТИКИ**

## **ПМ.01 Разработка технологических процессов изготовления деталей машин**

**УП.01** Разработка и внедрение управляющих программ для обработки типовых деталей на металлообрабатывающем оборудовании

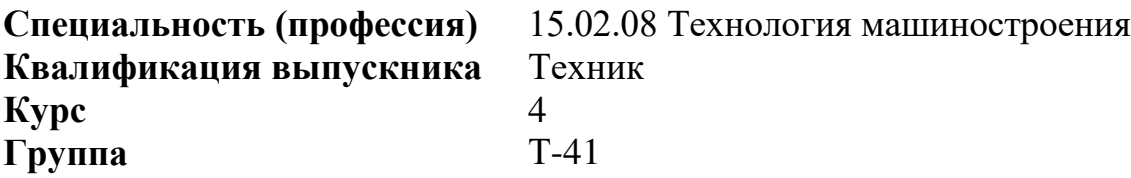

Ставрополь 2020

ОДОБРЕНА На заседании кафедры Машиностроения и металлообработки Протокол № 10 от «18» мая 2020 г.

Зав.кафедрой

\_\_\_\_\_\_\_\_\_\_\_\_\_\_\_ Н.А. Козидубов

Согласовано: Методист \_\_\_\_\_\_\_\_\_\_\_\_\_\_ О.С. Диба

Разработчик: мастер п/о ГБПОУ СРМК А.А. Призов

Рекомендована Экспертным советом государственного бюджетного профессионального образовательного учреждения «Ставропольский региональный многопрофильный колледж»

Заключение Экспертного совета № 11 от «19» мая 2020 г.

Рабочая программа учебной практики разработана на основе федерального государственного образовательного стандарта среднего профессионального образования по специальности **15.02.08 Технология машиностроения**  базовой подготовки укрупненной группы специальностей **15.00.00 Машиностроение.** 

Организация-разработчик: государственное бюджетное профессиональное образовательное учреждение «Ставропольский региональный многопрофильный колледж»

# **СОДЕРЖАНИЕ**

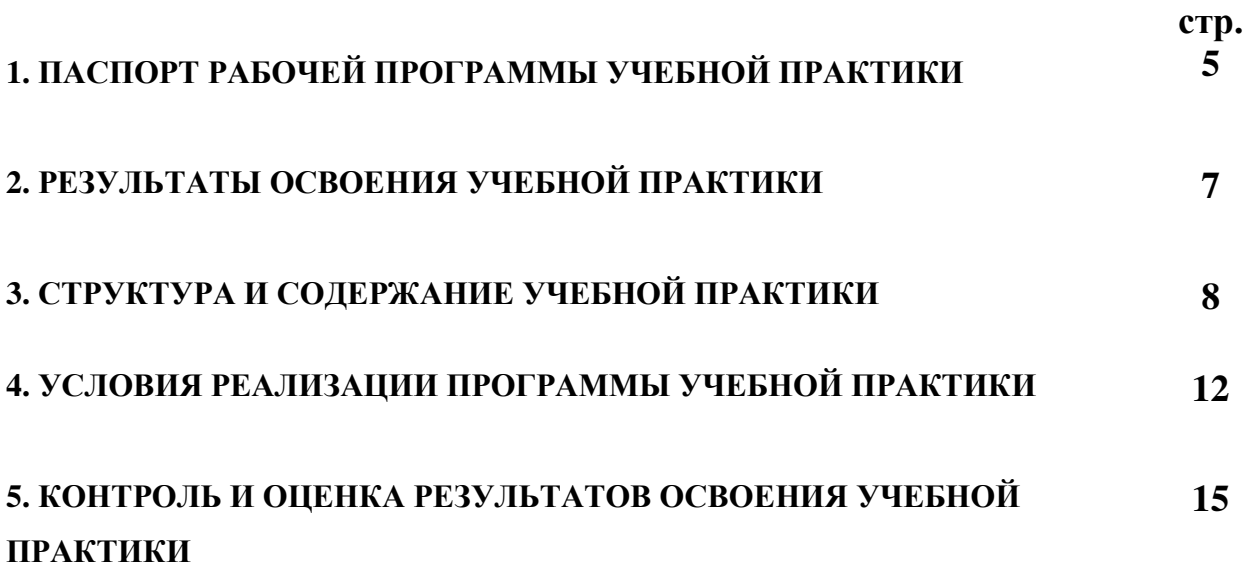

# **1. ПАСПОРТ РАБОЧЕЙ ПРОГРАММЫ УЧЕБНОЙ ПРАКТИКИ**

## **1.1 Область применения программы**

Рабочая программа учебной практики является частью программы подготовки специалистов среднего звена (ППССЗ), разработанной в соответствии с федеральным государственным образовательным стандартом среднего профессионального образования по специальности **15.02.08 Технология машиностроения** базовой подготовки укрупненной группы специальностей **15.00.00 Машиностроение** в части освоения основного вида профессиональной деятельности (ВПД) **Разработка технологических процессов изготовления деталей машин** и соответствующих профессиональных компетенций (ПК):

ПК 1.1.Использовать конструкторскую документацию при разработке технологических процессов изготовления деталей.

ПК 1.2. Выбирать метод получения заготовок и схемы их базирования.

ПК 1.3.Составлять маршруты изготовления деталей и проектировать технологические операции.

ПК 1.4. Разрабатывать и внедрять управляющие программы обработки деталей.

ПК 1.5.Использовать системы автоматизированного проектирования технологических процессов обработки деталей.

## **1.2 Цели учебной практики:**

Цель учебной практики – приобретение первоначального практического опыта по освоению основного вида профессиональной деятельности (ВПД) **Разработка технологических процессов изготовления деталей машин** и формирование соответствующих профессиональных компетенций (ПК) в ходе освоения профессионального модуля **ПМ 01. Разработка технологических процессов изготовления деталей машин.**

## **1.3 3адачи учебной практики:**

С целью овладения указанным видом профессиональной деятельности и соответствующими профессиональными компетенциями обучающийся в ходе прохождения учебной практики должен:

## **иметь практический опыт:**

**– ПО-1** использования конструкторской документации для проектирования технологических процессов изготовления деталей;

**– ПО-2** выбора методов получения заготовок и схем их базирования;

**–ПО-3** составления технологических маршрутов изготовления деталей и проектирования технологических операций;

### **уметь:**

**–У.1** читать чертежи;

**–У.2** анализировать конструктивно-технологические свойства детали, исходя из ее служебного назначения;

**–У.3** определять виды и способы получения заготовок;

**–У.4** рассчитывать и проверять величину припусков и размеров заготовок;

**–У.5** рассчитывать коэффициент использования материала;

**–У.6** анализировать и выбирать схемы базирования;

**–У.7** выбирать способы обработки поверхностей и назначать технологические базы;

**–У.8** составлять технологический маршрут изготовления детали;

**–У.9** выбирать технологическое оборудование и технологическую оснастку: приспособления, режущий, мерительный и вспомогательный инструмент;

**–У.10** рассчитывать режимы резания по нормативам.

#### **1.4 Место учебной практики в структуре ППССЗ:**

Учебная практика является обязательным разделом программы подготовки специалистов среднего звена и базируется на знаниях и умениях, полученных при изучении междисциплинарных курсов **МДК. 01.01 Технологические процессы изготовления деталей машин** и **МДК 01.02**. **Системы автоматизированного проектирования и программирования в машиностроении** в рамках профессионального модуля **ПМ 01. Разработка технологических процессов изготовления деталей машин.**

#### **1.5 Формы проведения учебной практики:**

Учебная практика представляет собой вид учебных занятий, обеспечивающих практико-ориентированную подготовку обучающихся.

Типы занятий:

**–**вводное;

**–**по изучению трудовых приемов и операций;

**–**по выполнению простых работ комплексного характера;

**–**по выполнению сложных работ комплексного характера;

**–**контрольно-проверочное.

### **1.6 Место и время проведения учебной практики:**

Учебная практика проводится рассредоточено при освоении обучающимися профессиональных компетенций в рамках профессионального модуля **ПМ. 01. Разработка технологических процессов изготовления деталей машин** – в объеме 4 недель (2 недели в 4 семестре, 1 неделя – в 5-ом и 1 неделя – в 6-м).

**1.7 Количество часов, необходимых для освоения учебной практики: 180 часа.** 

# **2. РЕЗУЛЬТАТЫ ОСВОЕНИЯ УЧЕБНОЙ ПРАКТИКИ**

В результате прохождения производственной практики обучающийся должен приобрести профессиональные и общие компетенции:

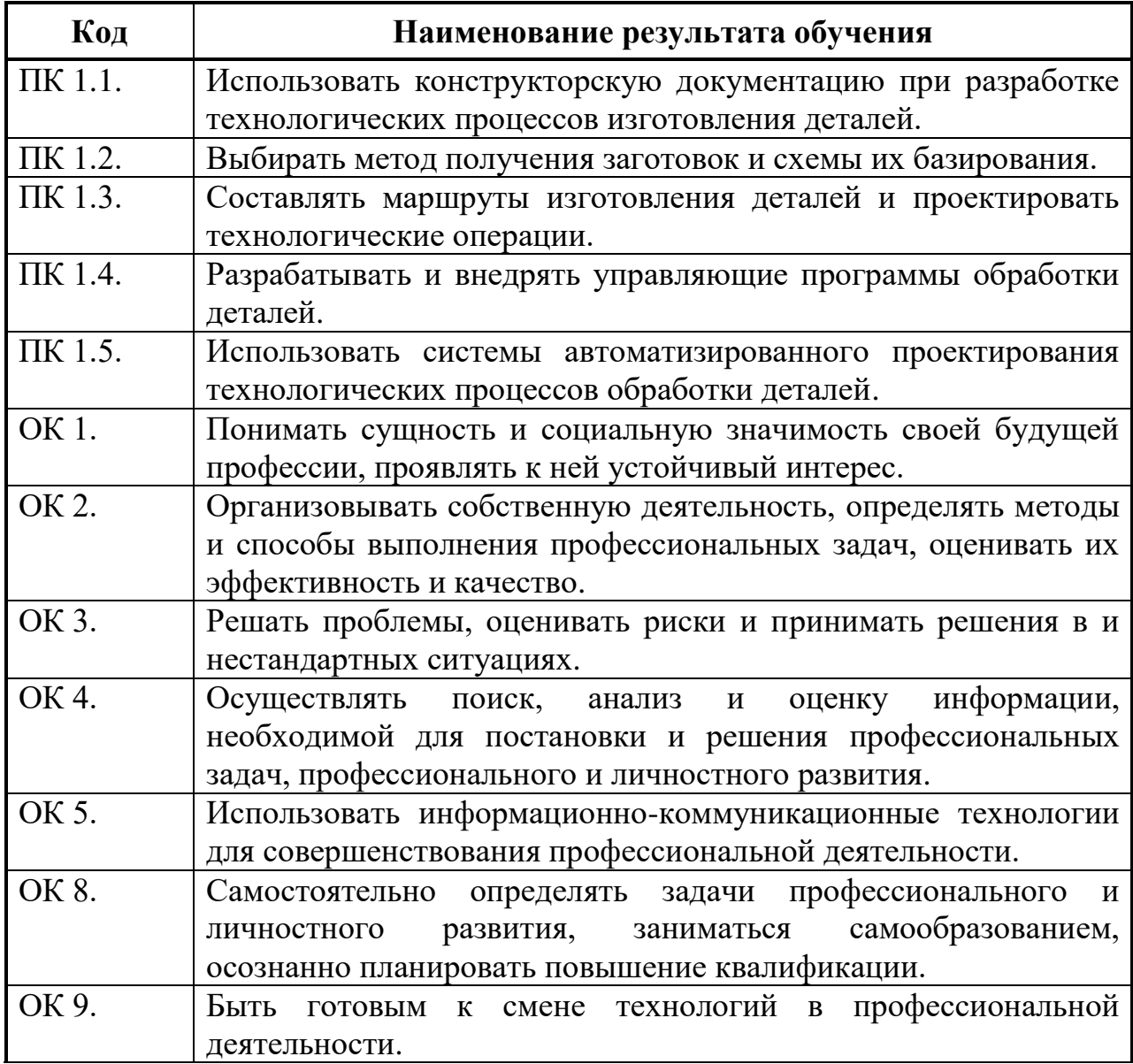

# **3. ТЕМАТИЧЕСКИЙ ПЛАН И СОДЕРЖАНИЕ УЧЕБНОЙ ПРАКТИКИ**

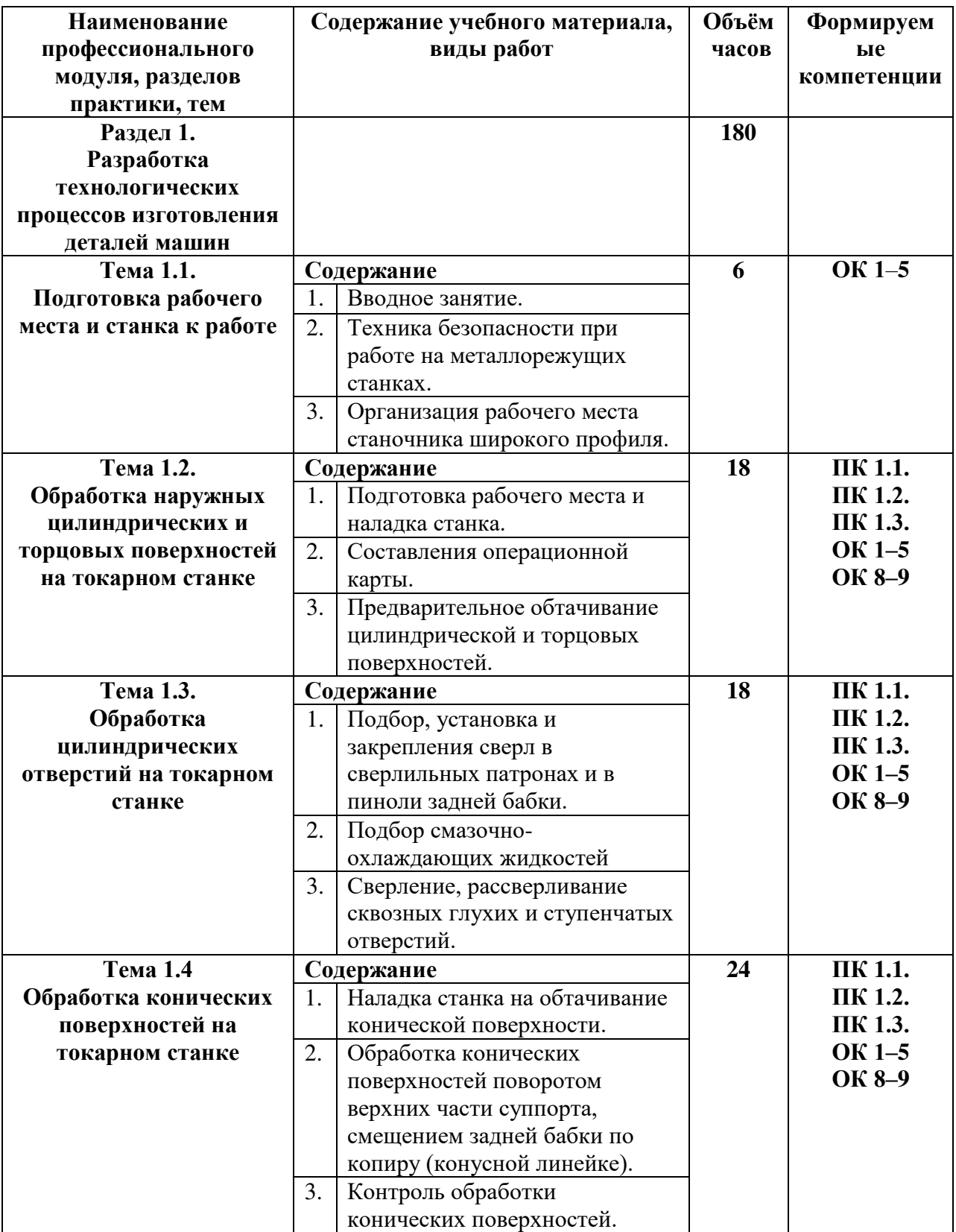

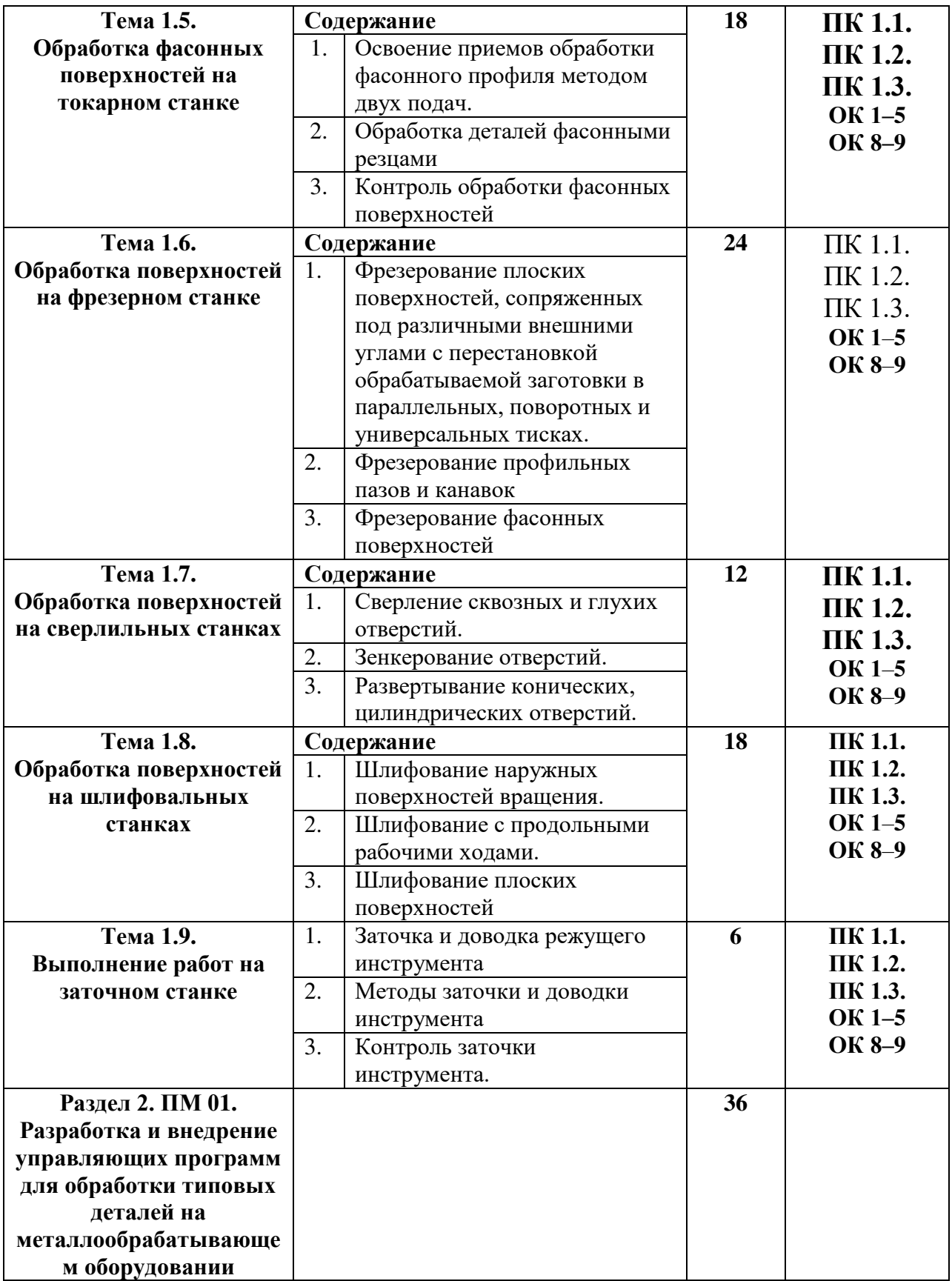

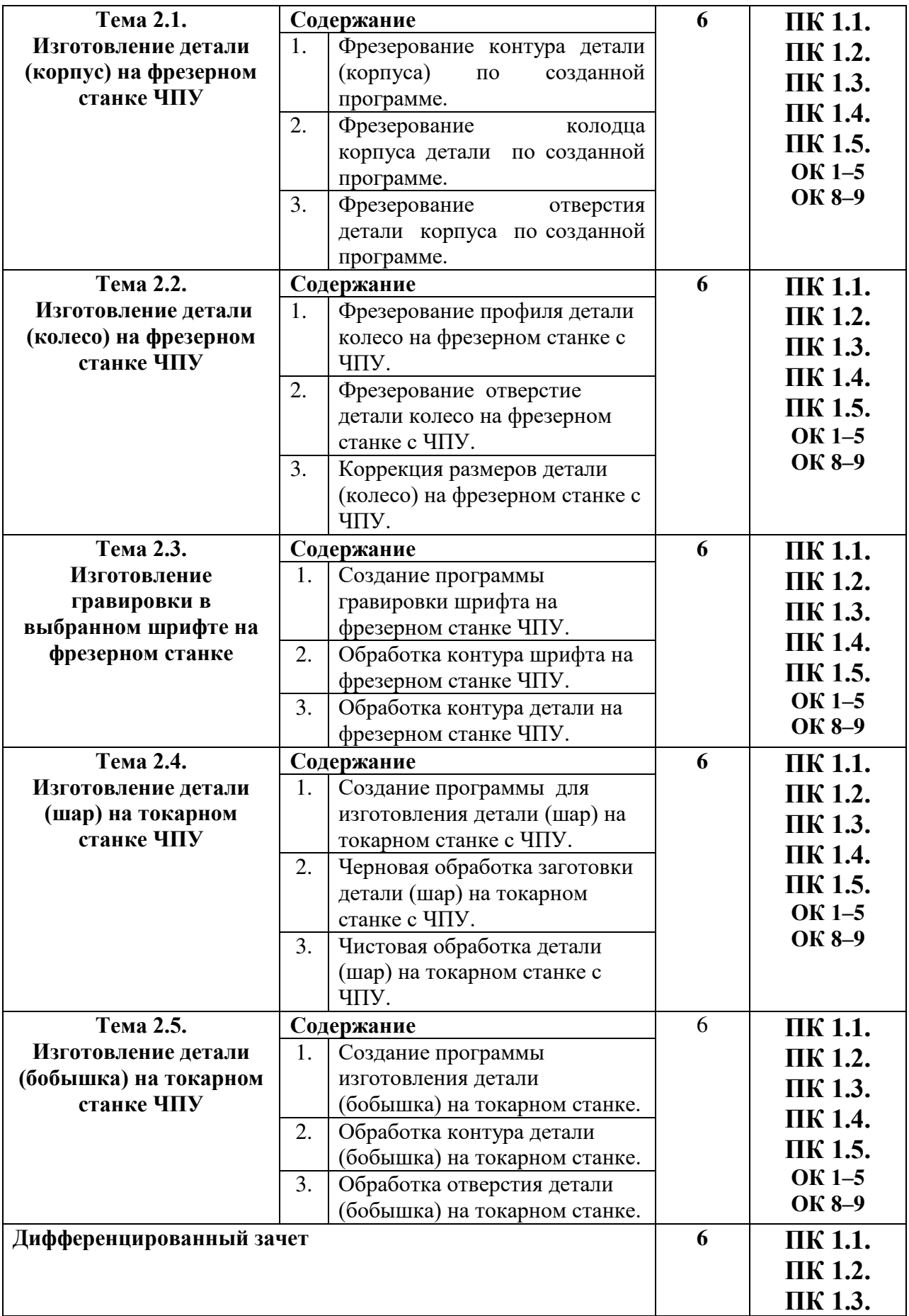

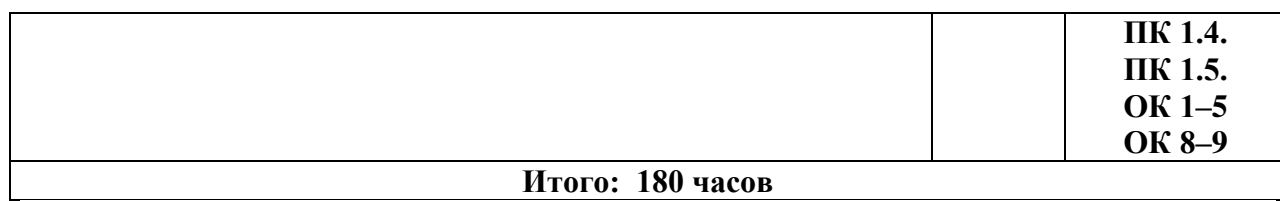

# **4. УСЛОВИЯ РЕАЛИЗАЦИИ УЧЕБНОЙ ПРАКТИКИ**

#### **4.1. Требования к материально-техническому обеспечению**

Программа учебной практики реализуется в механической мастерской, полностью оснащенной материально-техническим обеспечением, необходимым для полноценного прохождения учебной практики, отвечающем требованиям техники безопасности при проведении учебнопроизводственных работ и в лаборатории автоматизированного проектирования технологических процессов и программирования систем ЧПУ.

### **Оборудование мастерской и рабочих мест механической мастерской:**

**–** рабочие места по количеству обучающихся;

**–** станки: настольно-сверлильные, заточные и др.

**–**станки: токарные, фрезерные, сверлильные, заточные, шлифовальные;

**–**набор слесарных инструментов;

**–** набор измерительных инструментов;

**–** приспособления;

**–**заготовки.

### **Оборудование лаборатории и рабочих мест лаборатории автоматизированного проектирования технологических процессов и программирования систем ЧПУ:**

**–** автоматизированное рабочее место преподавателя;

**–** автоматизированные рабочие места студентов;

**–**методические пособия по автоматизированной разработке технологических процессов, подготовке производства и управляющих программ механической обработки на оборудовании с ЧПУ;

**–**программное обеспечение общего и профессионального назначения;

**–** профессиональный токарный обрабатывающий центр с ЧПУ;

**–** профессиональный фрезерный обрабатывающий центр с ЧПУ.

## **4.2. Информационное обеспечение обучения**

**Перечень рекомендуемых изданий, интернет-ресурсов, дополнительной литературы**

### **Основные источники**

1.Основы программирования токарной обработки деталей на станках с ЧПУ в системе «Sinumerik» : учебное пособие для СПО / А. А. Терентьев, А. И. Сердюк, А. Н. Поляков, С. Ю. Шамаев. — Саратов : Профобразование,  $2020. - 107$  c.

2. Дулькевич, А. О. Токарная и фрезерная обработка. Программирование системы ЧПУ HAAS в примерах : пособие / А. О.

Дулькевич. — Минск : Республиканский институт профессионального образования (РИПО), 2016. — 72 c. — ISBN 978-985-503-547-4.

3. Сергеев, А. И. Программирование ЧПУ для автоматизированного оборудования : учебное пособие для СПО / А. И. Сергеев, А. С. Русяев, А. А. Корнипаева. — Саратов : Профобразование, 2020. — 117 c. — ISBN 978-5- 4488-0579-0..

4. Лучкин, В. К. Проектирование и программирование обработки на токарных станках с ЧПУ : учебное пособие для студентов направления 151900 / В. К. Лучкин, В. А. Ванин. — Тамбов : Тамбовский государственный технический университет, ЭБС АСВ, 2015. — 82 c. — ISBN 978-5-8265-1397-2..

### **Дополнительные источники:**

1. Технология машиностроения. Моделирование и специализированные пакеты программ : учебное пособие для СПО / Г. В. Алексеев, Б. А. Вороненко, М. В. Гончаров, Е. С. Сергачева. — Саратов : Профобразование, Ай Пи Эр Медиа, 2019. — 305 c. — ISBN 978-5-4486-0695-3, 978-5-4488-  $0246 - 1$ ..

2. Токманцев, Т. Б. Алгоритмические языки и программирование : учебное пособие для СПО / Т. Б. Токманцев ; под ред. В. Б. Костоусова. — 2 е изд. — Саратов, Екатеринбург : Профобразование, Уральский федеральный университет, 2019. — 102 c. — ISBN 978-5-4488-0510-3, 978-5-7996-2899-4.

3. Тюльпинова, Н. В. Алгоритмизация и программирование : учебное пособие для конструкторов машиностроительных производств / Н. В. Тюльпинова. — Саратов : Вузовское образование, 2019. — 200 c. — ISBN 978-5-4487-0470-3.

### **Журналы:**

1.Технология машиностроения.

2.Машиностроитель.

3.Инструмент. Технология. Оборудование.

4.Информационные технологии.

5.Профессиональные информационные системы CAD и CAM.

**Интернет-ресурсы: [soft@electrolab.ru](mailto:soft@electrolab.ru) www.disys.ru**  www.tstu.ru.

**5.Лист внесения изменений в рабочую программу учебной дисциплины УП.01 Разработка и внедрение управляющих программ для обработки типовых деталей на металлообрабатывающем оборудовании.**

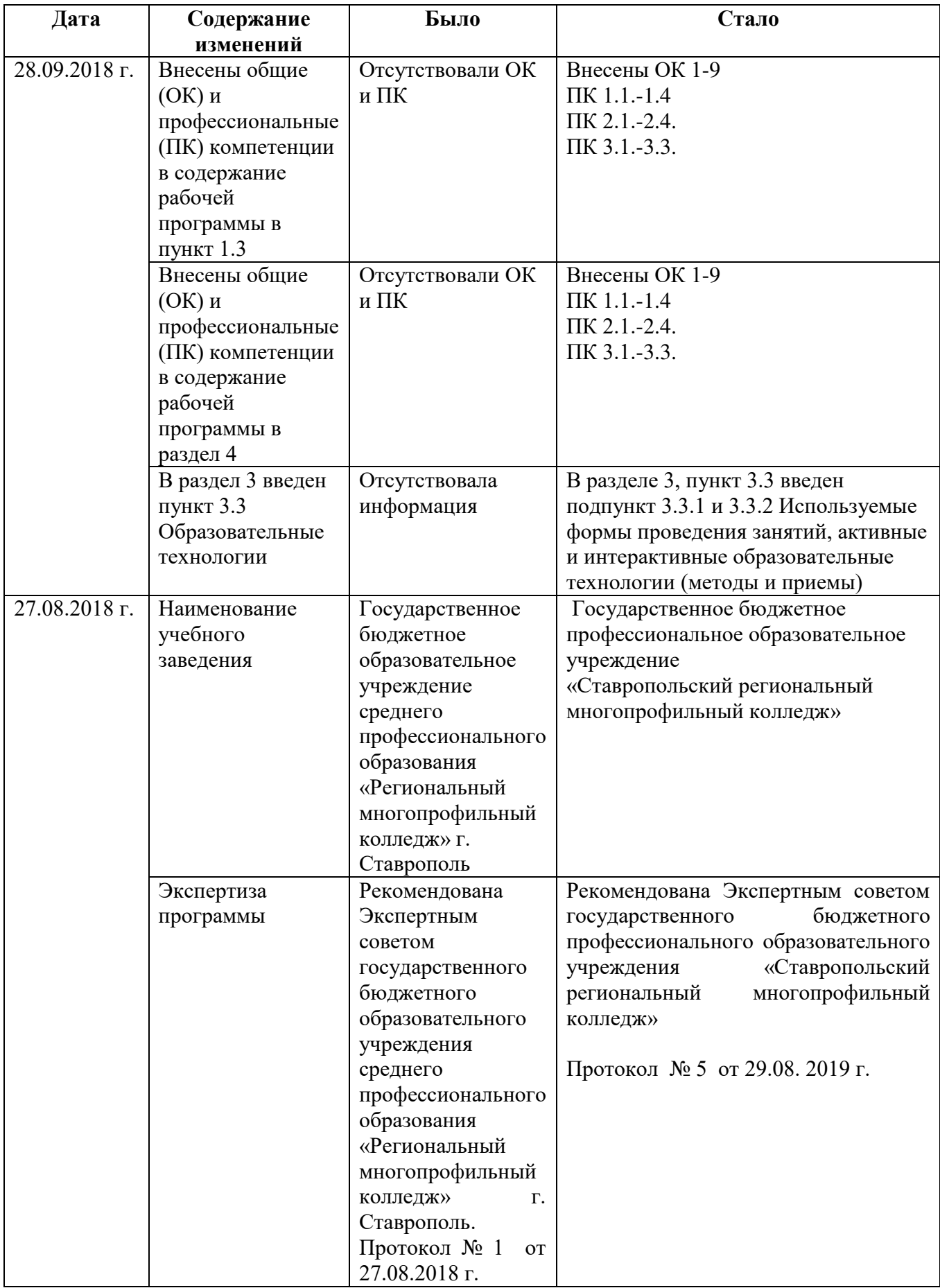

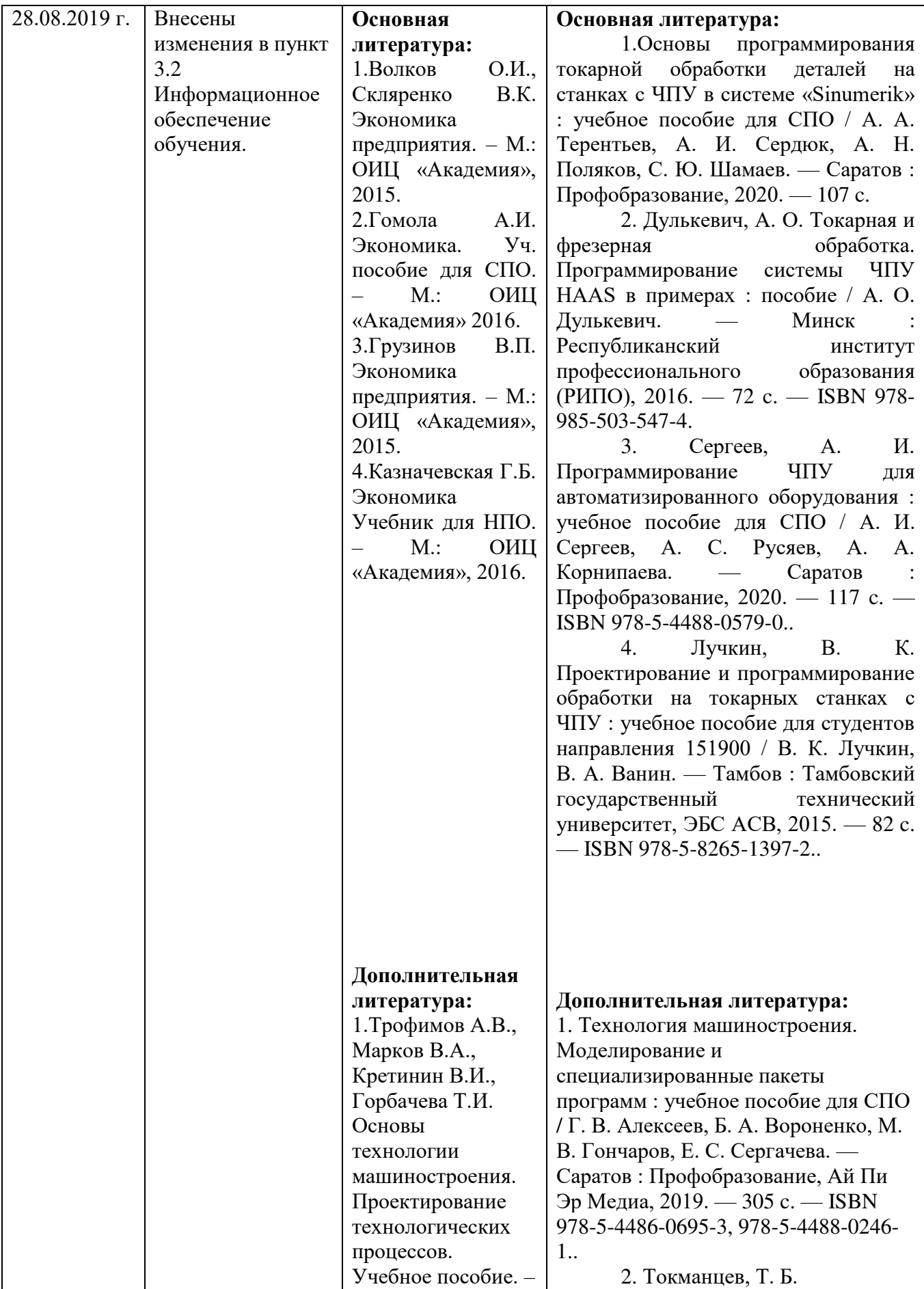

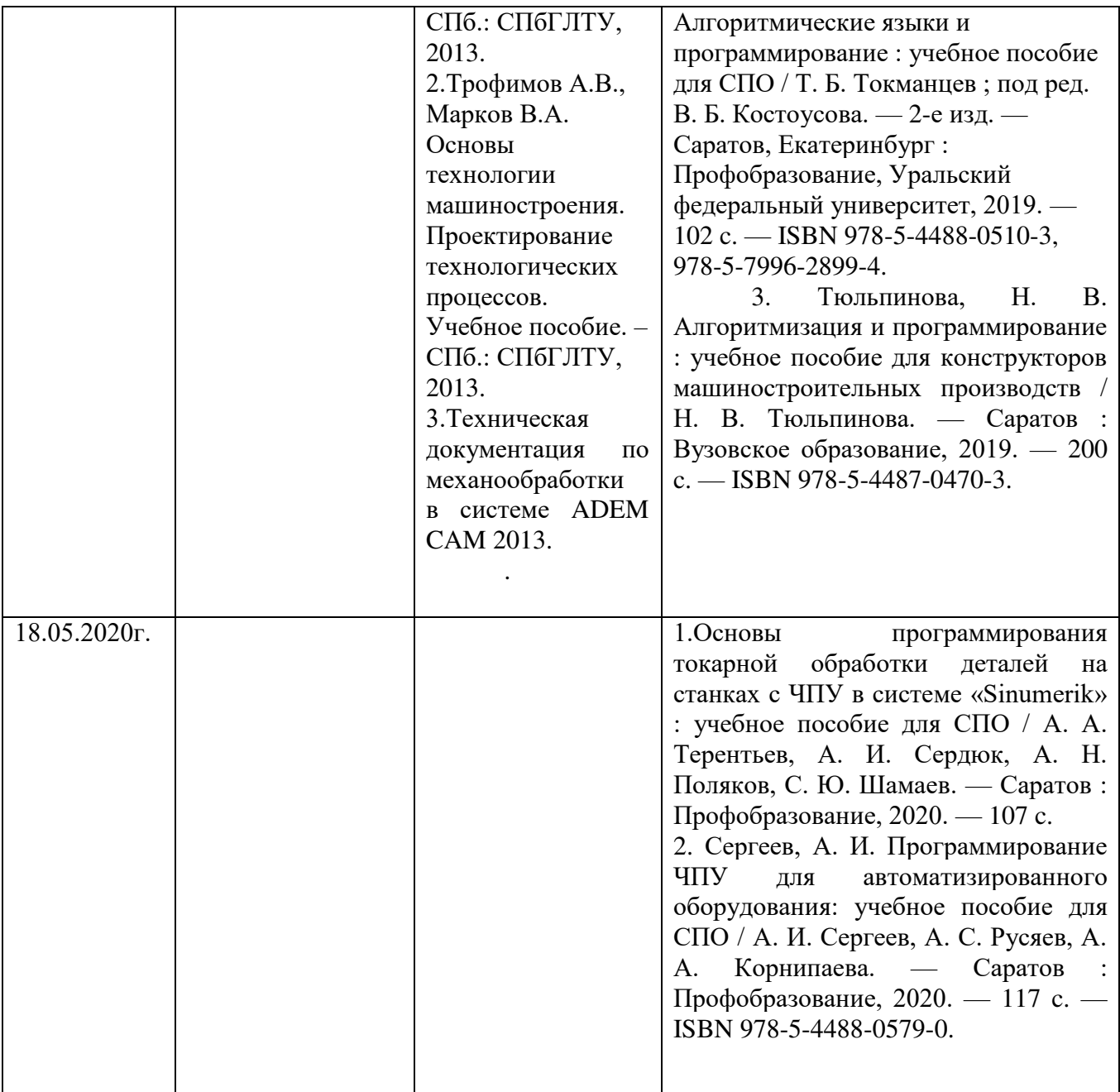

### **4.3 Общие требования к организации учебной практики**

При освоении профессионального модуля планируется проведение учебной практики по разделам**: Проектирование технологических процессов изготовления деталей** и **Разработка и внедрение управляющих программ для обработки типовых деталей на металлообрабатывающем оборудовании.**

Учебная практика проводится рассредоточен, чередуясь с теоретическими занятиями в рамках реализации профессионального модуля.

Руководство практикой осуществляет преподаватель профессионального цикла, руководитель практики.

Обучающимся выдаются методические рекомендации по выполнению самостоятельной работы, включающие:

**–**инструкционно-технологические карты;

**–**виды заданий для проверочных работ;

**–**перечень типичных ошибок при выполнении заданий;

**–** тестовые задания различного уровня;

**–** контрольные вопросы;

**–**карточки- задания.

# **5. КОНТРОЛЬ И ОЦЕНКА РЕЗУЛЬТАТОВ ОСВОЕНИЯ УЧЕБНОЙ ПРАКТИКИ**

Контроль и оценка результатов освоения программы учебной практики осуществляется преподавателем профессионального цикла, руководителем практики в процессе проведения выполнения обучающимися учебно-производственных работ.

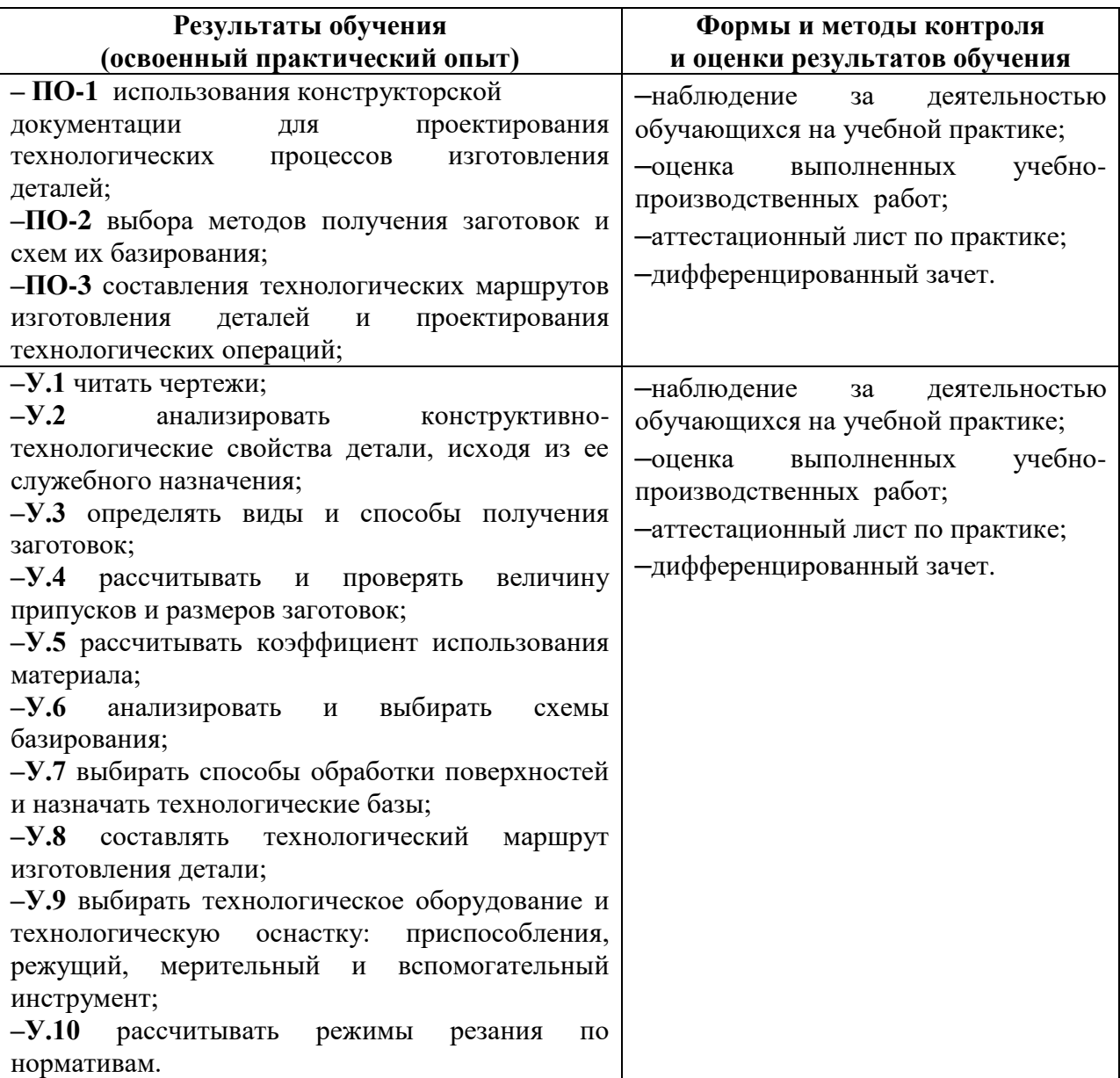